## Download adobe photoshop kryak how to install

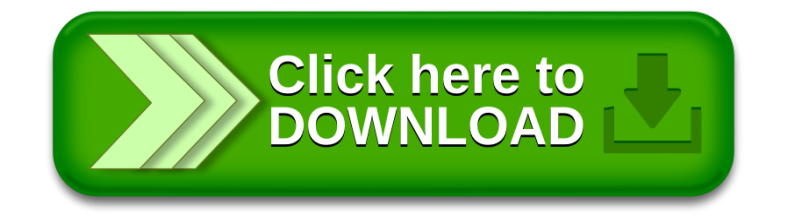